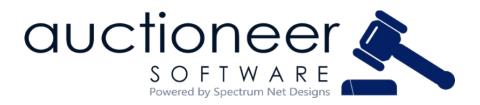

#### October | 2022

Romans 12:10 "Be devoted to one another in love. Honor one another above yourselves"

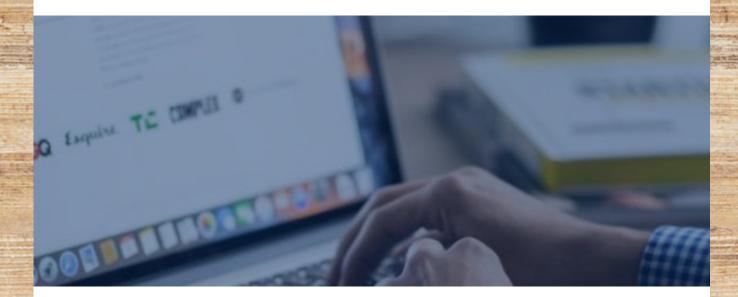

# Online Auction Software: Get Started Today!

IS YOUR SOFTWARE YOU ARE CURRENTLY USING WORKING FOR YOU?

Auctioneer Software offers a variety of online auction software to fit your business needs. We are proud to have been a part of this industry for over 20 years, and we are excited to continue to grow our auction software to keep up with the ever-changing auction market. Don't let your software keep you in the past, grow your software with your company.

Commission free and tailor to your unique company... what are you waiting for?

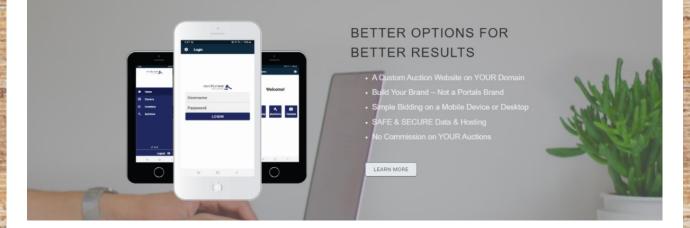

#### **Live Simulcast Auction Software**

The simplicity of our software is what makes it sand out from the other offerings.

Learn More

#### **Live Clerking Auction Software**

With simple an internet connection, you have the ability to clerk and print your auction.

Learn More

#### **Online Auction Software**

Ready-to-go online auction software with features to help your auctions run smoothly.

Learn More

#### **Multi-Par Real Estate Software**

Online auction software that lets you sell real estate and parcels your way.

Learn More

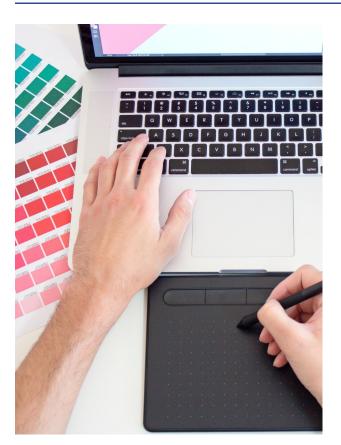

Having unique, custom graphics designed just for your company is important!

Our branding services and graphic design are ready for whatever your project may be, we are happy to help. Everything from logo design, print design, promotional, and graphic design – we've got you covered. Our talented team has experience working with a wide variety of clients and can pretty much cater to whatever your current need is. We are your go-to graphic design and creative services team.

Learn More

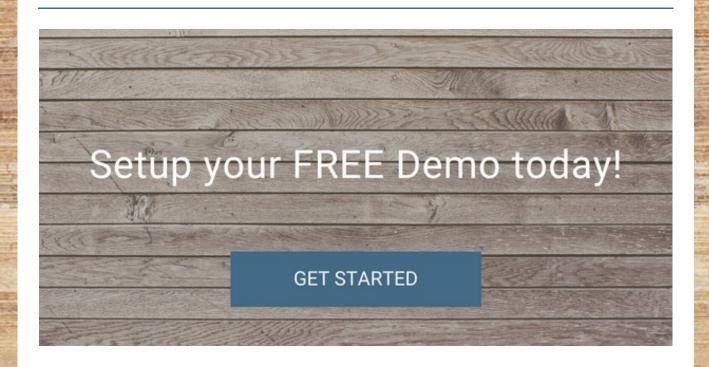

#### **JUST IN CASE YOU MISSED IT!**

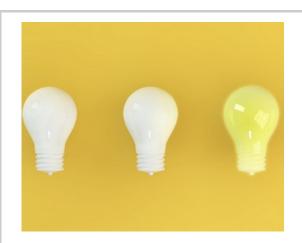

### How to Create Attention Grabbing Graphics with Canva

Yes, we understand that not everyone is a skilled designer and not all businesses have the resources to employ a professional graphic designer.

That is where Canva comes to the rescue! Canva is known as a graphic design platform that allows users to create social media graphics, presentations, posters, resumes, and much more. The best part is they provide you with free templates, options for images, filters, icons, shapes, and fontsessentially everything you need to create attention grabbing graphics.

To help you maximize all their useful

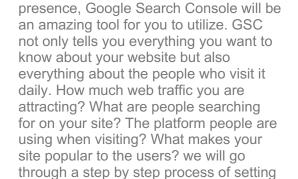

Google Search Console (GSC) is at the

frontline of the battlefield when it comes

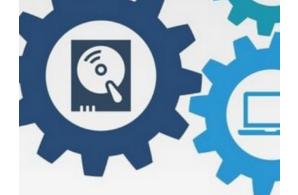

## How to Use Google Search Console for your Auctions

to the search engine results page

(SERPs). If you have a website

features, we're outlining a couple of ways to create your next great graphic using Canva.

Read More...

up your account and benefits that come along with implementing Google Search Console for your auction website.

Read more...

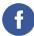

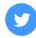

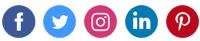

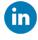

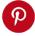

www.auctioneersoftware.com | 866-773-2638 | info@auctioneersoftware.com

Spectrum Net Designs, Inc | PO Box 806, Grandville, MI 49468

Unsubscribe laura@spectrumnetdesigns.com

Update Profile |Constant Contact Data **Notice** 

Sent bynewsletter@auctioneersoftware.com